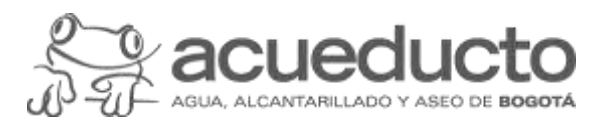

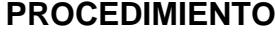

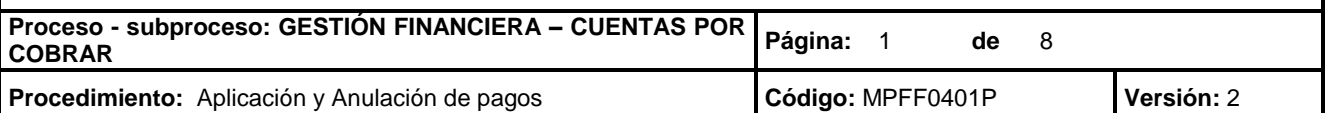

#### **Objetivo**

Realizar la aplicación de los pagos recibidos por la prestación de los servicios de acueducto, alcantarillado u otros, correspondientes a los valores recaudados en las entidades bancarias con el fin de saldar las partidas con deuda de las cuentas contrato del suscriptor y/o usuario de la EAAB – ESP

#### **Alcance**

Este procedimiento inicia con el recibo y verificación de archivos de recaudo con la información de los usuarios que han pagado los servicios de acueducto, alcantarillado u otros, remitido por las entidades financieras, y termina con la aplicación de los pagos en el sistema de información ERP-SAP para saldar la cuenta por cobrar de los usuarios.

## **Términos y definiciones**

**APLICACIÓN DE PAGOS**: Es el proceso de cargue en el sistema SAP de los archivos de recaudo remitidos por las Entidades Financieras en cada cuenta contrato del usuario.

**CLAVE DE RECONCILIACIÓN:** Es un código alfanumérico que identifica en SAP (sistema de información financiero) la información de fecha y entidad bancaria que ha recaudado en un lote de pagos.

**CUENTA POR COBRAR**: Es la deuda generada por los servicios prestados por la EAAB - ESP-ESP al usuario y que reposa en el sistema SAP esperando la compensación con un pago.

**ERP (SAP):** Sistema de información de tipo Enterprise Resource Planning (ERP), integrador de recursos donde se soportan los procesos estratégicos de la organización, de tipo logístico, comercial, financiero, de recursos humanos y de inteligencia de negocios que facilitan el control y la generación de reportes, buscando eficiencia en la gestión y la optimización de los recursos asignados al proceso.

**ESTRUCTURA ASOBANCARIA:** Formato establecido por la Superintendencia Financiera mediante el cual los bancos deben incorporar toda la información de los pagos realizados diariamente por los usuarios y: remitirlo a la EAAB - ESP

**LOTE DE APLICACION:** Es la identificación en el sistema SAP del archivo plano enviado por el Banco i correspondiente a varios pagos realizados por los usuarios.

**PAGADOR 6.000:** Proceso de aplicación de las facturas del servicio de acueducto y alcantarillado de los predios de la EAAB ESP.

**PARTIDAS ABIERTAS:** son documentos que se encuentran sin compensar en el sistema SAP.

**RECAUDOS EXTEMPORÁNEOS:** Son registros de pagos realizados por los usuarios y que por alguna razón no fueron reportados por los Bancos oportunamente a la EAAB - ESP.

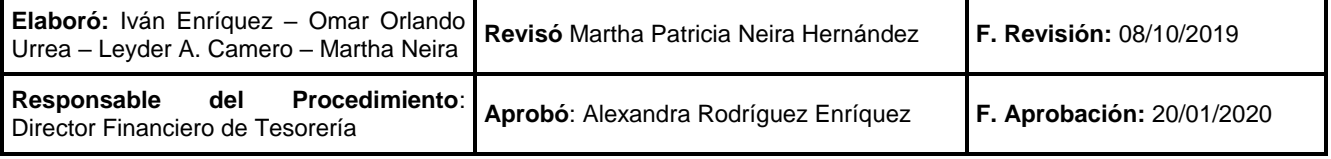

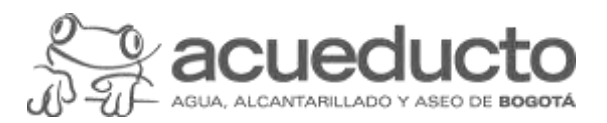

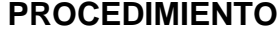

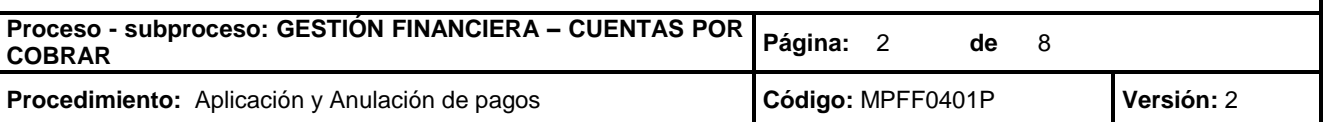

#### **Normatividad**

- 1. Ley 142 de 1994. "Por la cual se establece el régimen de los servicios públicos domiciliarios y se dictan otras disposiciones". Congreso de la República
- 2. Resolución 241 de 2001, "Por medio de la cual se definen las condiciones generales para el recaudo de la facturación de la Empresa de Acueducto y Alcantarillado de Bogotá ESP". Empresa de Acueducto y Alcantarillado de Bogotá – ESP
- 3. Resolución 1127 de 2009. "Por medio de la cual se adopta la Política General de Seguridad de la Información para la Empresa de Acueducto y Alcantarillado de Bogotá E.S.P." Empresa de Acueducto y Alcantarillado de Bogotá - ESP.
- 4. Convenio de recaudo general vigente con las Entidades Financieras, el cual contempla las disposiciones para el proceso de recaudo.

### **Políticas Generales y Operación**

- 1. El responsable del procedimiento es el Director Financiero de Tesorería, quien garantiza su mejoramiento continuo y autoriza cualquier cambio que se realice sobre este.
- 2. El contacto de la Empresa con las Entidades Financieras recaudadoras debe ser exclusivamente a través de la Dirección de Tesorería, para efecto de la validación de la información que se recibe de las Entidades Financieras, implementación de acciones de control relacionadas con la seguridad de la información bancaria y autorización de ajustes, notas debito y crédito.
- 3. El proceso de aplicación de pagos asegura que una vez recibidos los reportes de los pagos de las entidades recaudadoras, la Dirección de Tesorería cuenta con un día hábil máximo para garantizar la aplicación de los pagos y que estos compensen automáticamente las partidas abiertas de la cuenta por cobrar respectiva.
- 4. Los reportes de recaudo que remiten las entidades recaudadoras deberán ser remitidos en el formato estándar de especificaciones técnicas para el reporte de la información del recaudo de Asobancaria en la versión que aplique para la EAAB-ESP.
- 5. En caso de inconsistencias en los archivos de recaudos masivo de pagos, el funcionario de recaudo asignado devuelve el archivo a la entidad recaudadora y solicita su corrección el mismo día.
- 6. La información de pagos provenientes de la entidad financiera debe cumplir con la estructura Asobancaria correspondiente.
- 7. Una Solicitud de anulación de pagos mal aplicados o mal compensados por el sistema; solo se realizarán con memorando Interno donde se justifique y solicite la anulación, dicho memorando debe dirigirse a la Dirección de Tesorería con firma del Gerente de Servicio al Cliente para los requerimientos de las áreas comerciales o el Director (a) de Cobro Coactivo.

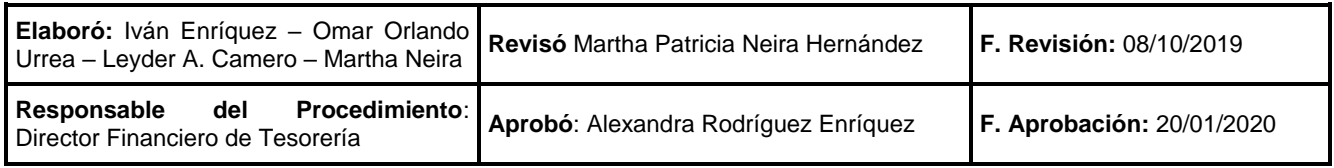

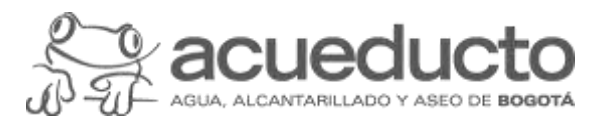

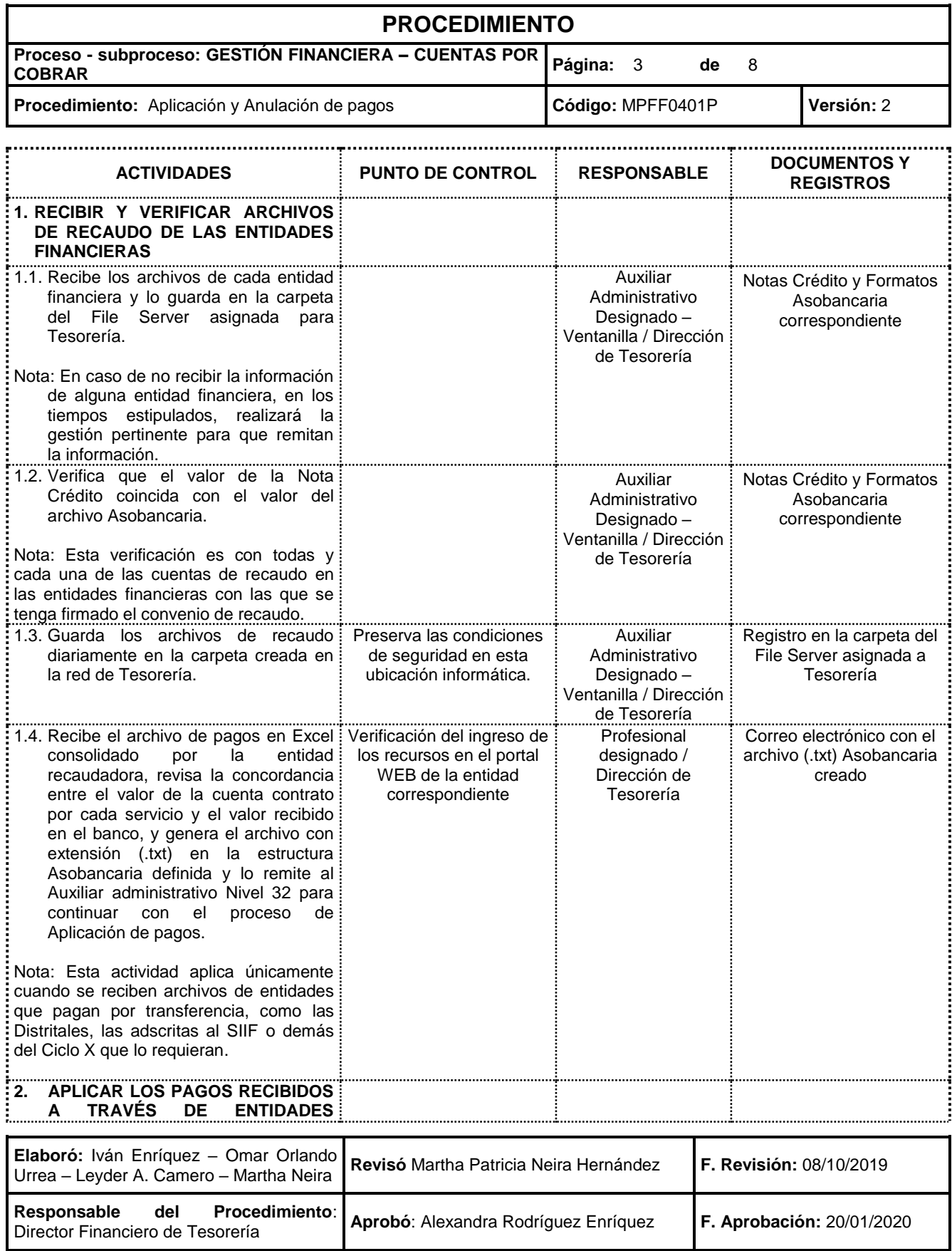

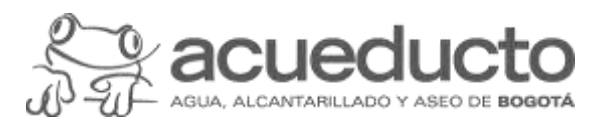

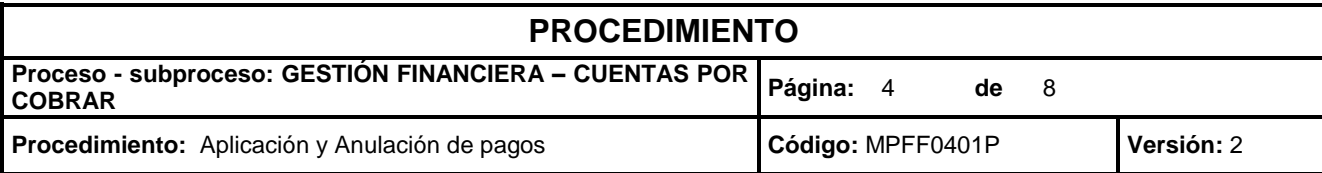

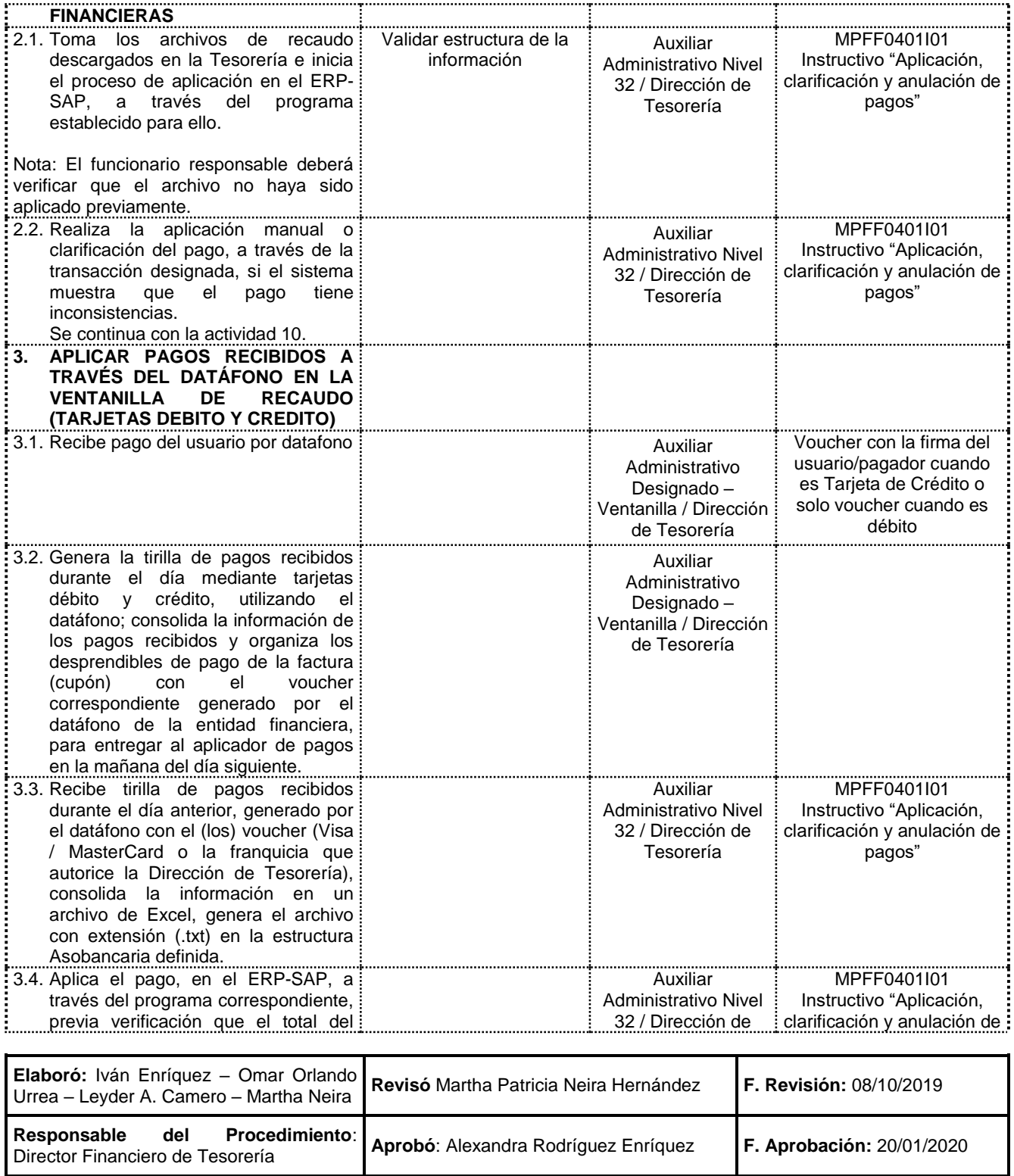

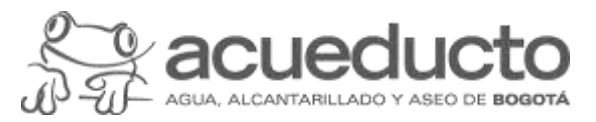

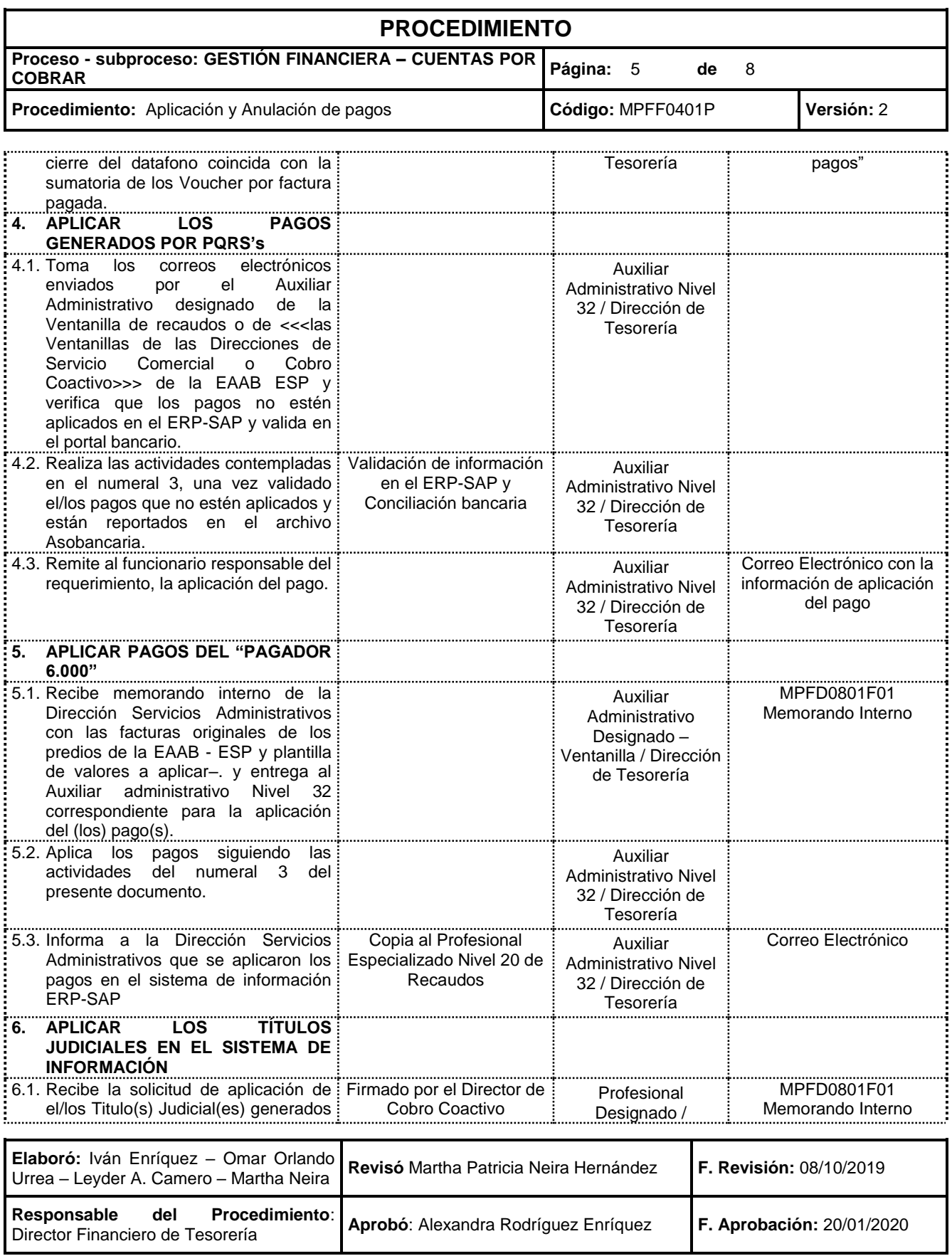

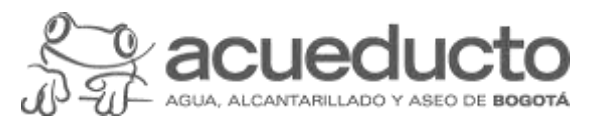

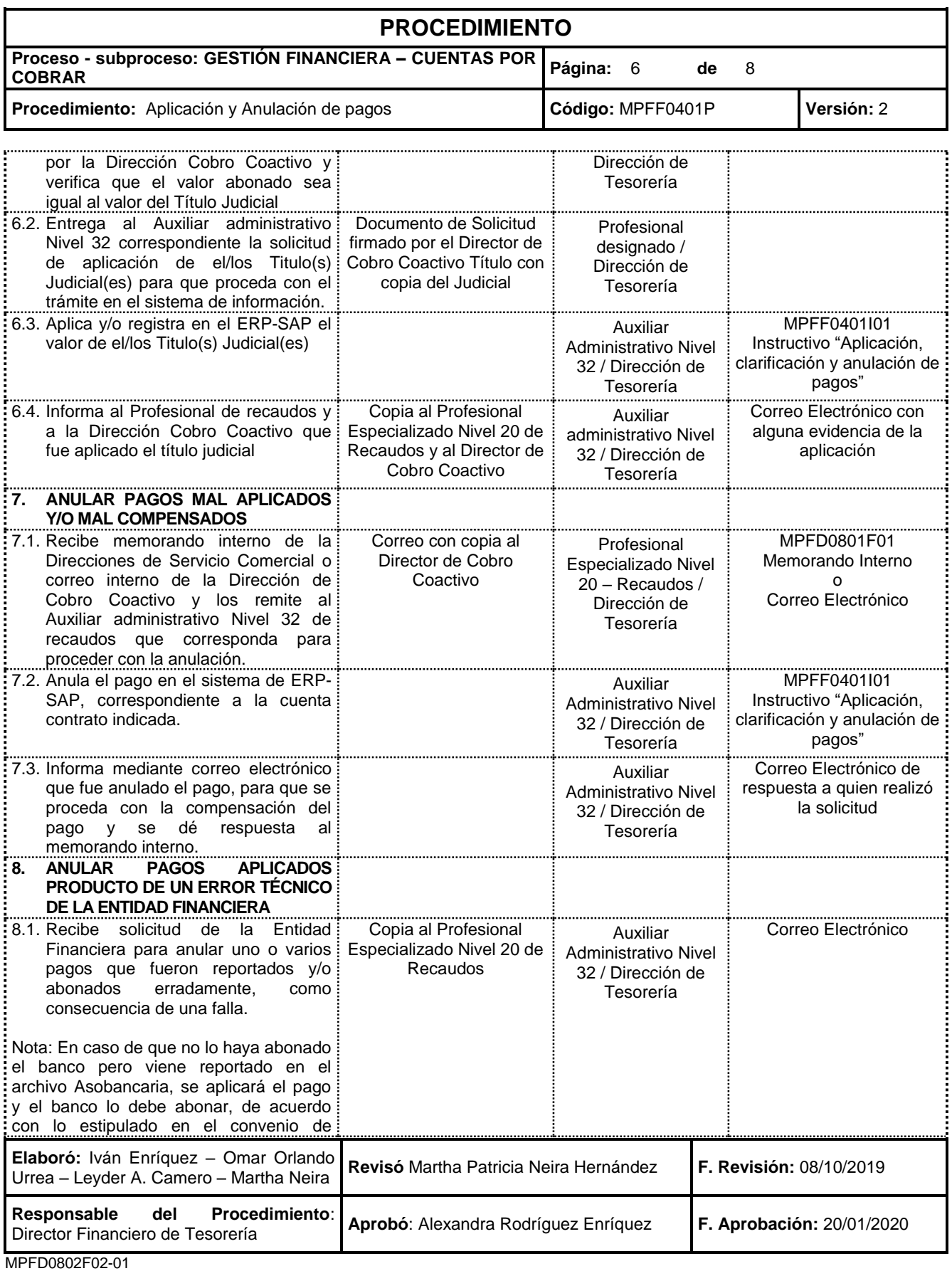

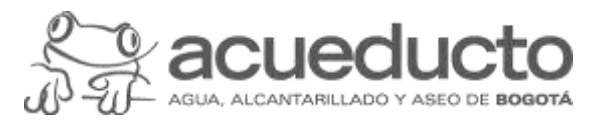

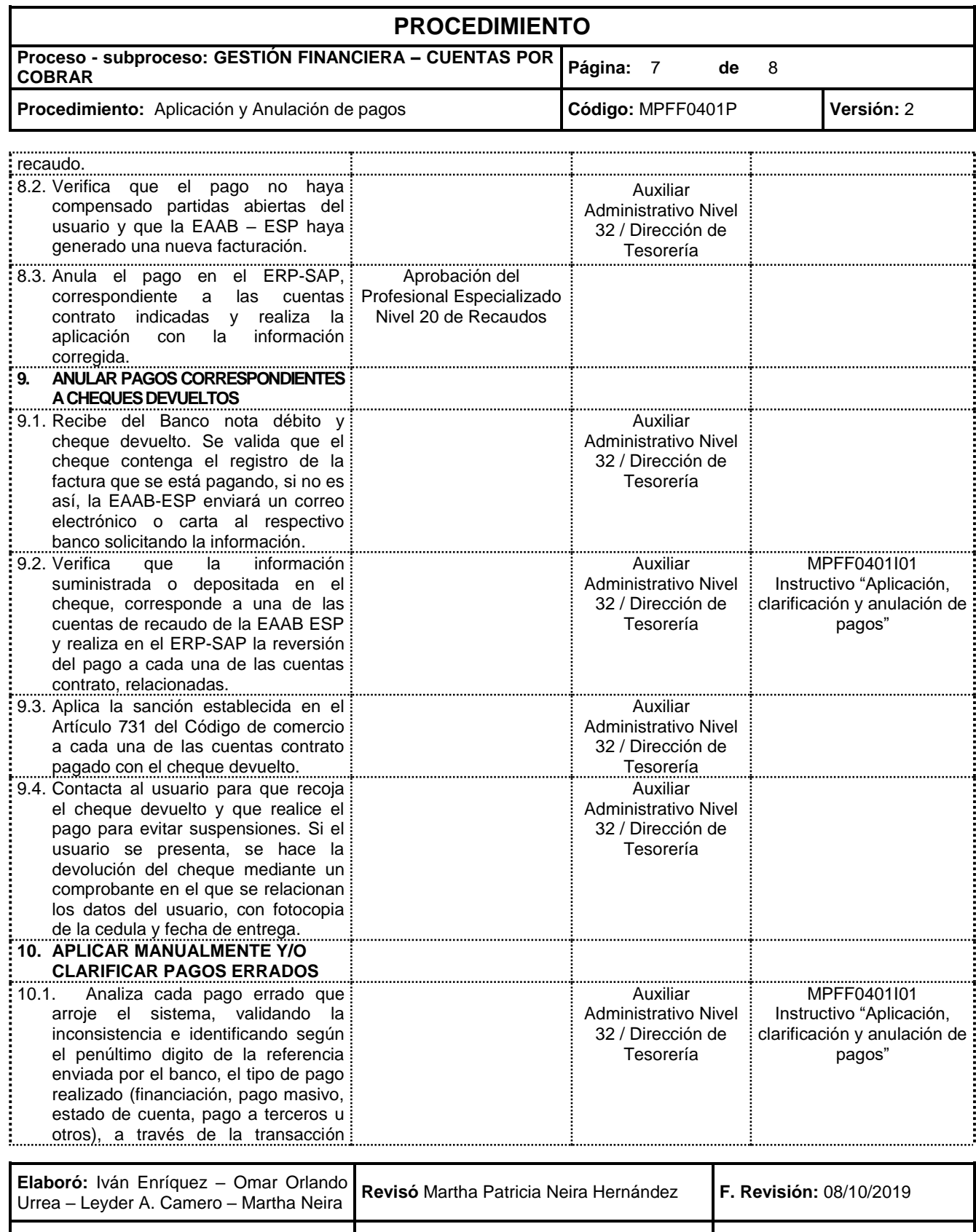

# **Responsable del Procedimiento**: Director Financiero de Tesorería **Aprobó**: Alexandra Rodríguez Enríquez **F. Aprobación:** 20/01/2020

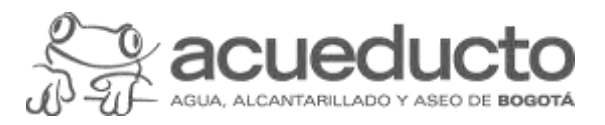

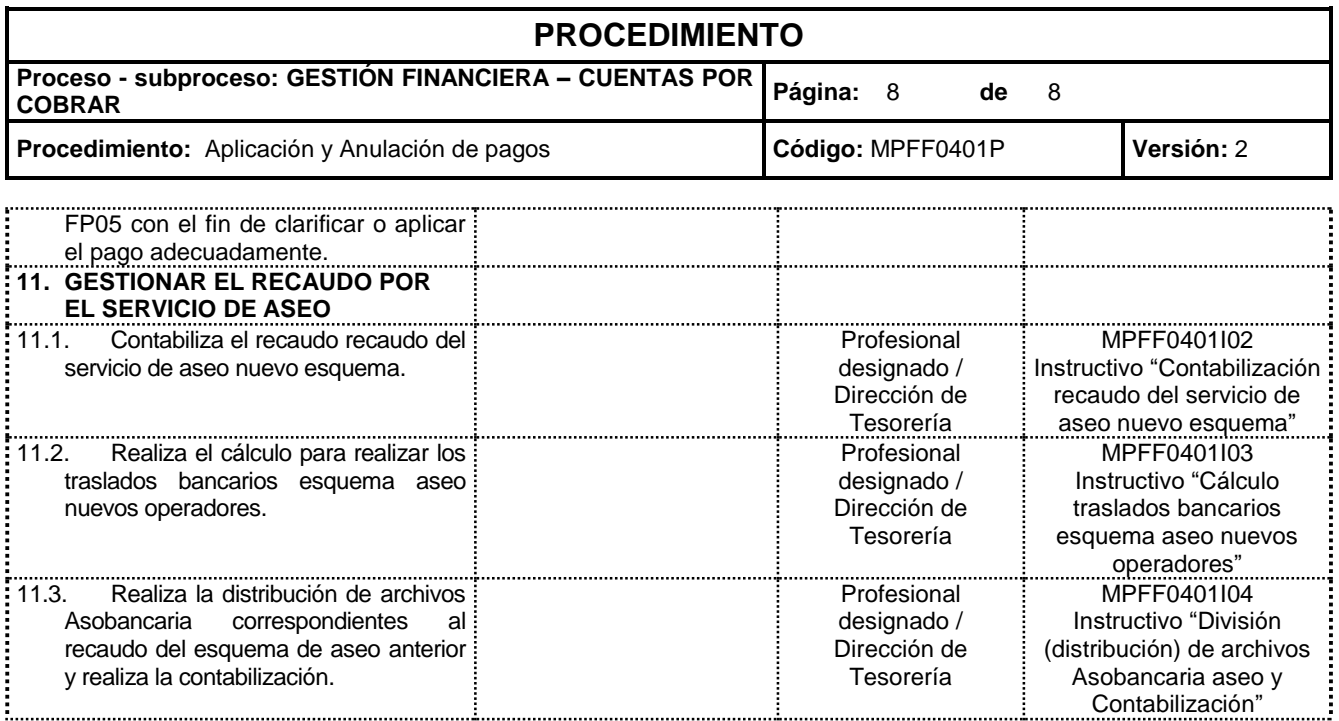

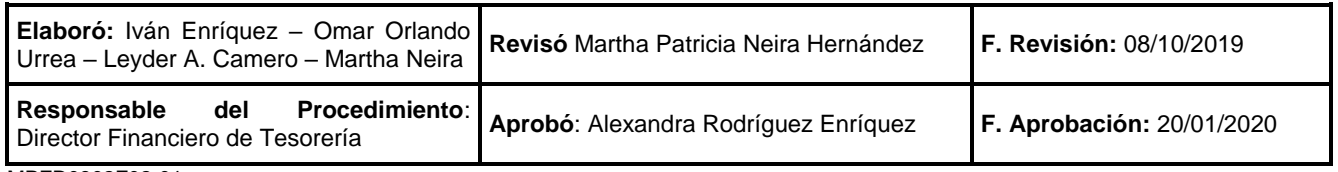